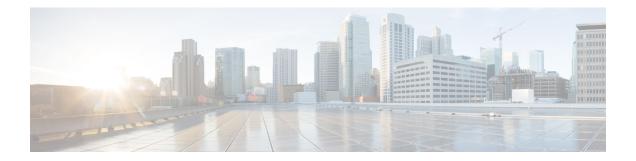

# **Bulk Content Downloader (BCDL) Commands**

This module describes the **show** commands that you can use to see the status of the Bulk Content Downloader (BCDL) process. The BCDL provides the Cisco IOS XR software with high-performance downloading capabilities. This capability is used by the following internal applications:

- IPv4 and IPv6 unicast routing protocols—To provide the ability to download forwarding information from the router Global Routing Information Base (GRIB) to the line cards.
- IPv4 and IPv6 multicast routing protocols—To download the Multicast Routing Information Base (MRIB) entries to consumers managing the Multicast Forwarding Information Base (MFIB) on the various line cards.
- MPLS-To download the Label Forwarding Information Base (LFIB) entries to the line card.
- Fabric Management—To update memberships for individual fabric group IDs (FGIDs) to selected portions of the fabric hardware.
- CDS—Context Distribution Service.

There is no configuration necessary for the BCDL.

- show bcdl, on page 2
- show bcdl consumers, on page 4
- show bcdl queues, on page 6
- show bcdl tables, on page 7
- show bcdl trace, on page 9

## show bcdl

|                    | To display Bulk Content Downloader (BCDL) information, use the show bcdl command in |                                                                                                    |  |  |
|--------------------|-------------------------------------------------------------------------------------|----------------------------------------------------------------------------------------------------|--|--|
|                    | XR EXEC                                                                             |                                                                                                    |  |  |
|                    | mode.                                                                               |                                                                                                    |  |  |
|                    | <pre>show bcdl [group_nan</pre>                                                     | ne]                                                                                                    |  |  |
| Syntax Description | group_name (Optional                                                                | ) Displays information for a specific BCDL group.                                                                                                    |  |  |
| Command Default    | No default behavior or v                                                            | alues                                                                                                    |  |  |
| Command Modes      | XR EXEC                                                                             |                                                                                                    |  |  |
| Command History    | Release                                                                             | Modification                                                                                                    |  |  |
|                    | Release 3.9.0                                                                       | No modification.                                                                                                    |  |  |
|                    | Release 5.0.0                                                                       | This command was introduced.                                                                                                    |  |  |
| Usage Guidelines   | · · ·                                                                               | u must be in a user group associated with a task group that includes appropriate task<br>signment is preventing you from using a command, contact your AAA administrator |  |  |
| Task ID            | Task Operations<br>ID                                                               |                                                                                                    |  |  |
|                    | sysmgr read                                                                         |                                                                                                    |  |  |

The following example shows sample output from the show bcdl command:

#### Table 1: show bcdl Field Descriptions

| Field     | Description                                                                                                    |
|-----------|----------------------------------------------------------------------------------------------------|
| group     | Type of download and the Group Services Protocol (GSP) group name.                                                                           |
| gid       | Heavyweight group (HWG) in the GSP. This is the group that a consumer initially joins. It is used by the BCDL agent to send control updates. |
| sg count  | Number of subgroups for this particular download type.                                                                                       |
| agent jid | Job identifier of the BCDL agent. The JID is numerical identifier for a particular process and remains the same across process restarts.     |
| node      | Node, expressed in the <i>rack/slot</i> notation, in which the agent is running.                                                             |
| pulse     | Pulse code used by the producer to pulse the BCDL agent.                                                                                     |

| Field     | Description                                                                                                    |
|-----------|----------------------------------------------------------------------------------------------------|
| new mbr   | Number of new consumers that have not yet been assigned a subgroup.                                                                        |
| sg        | Subgroups number.                                                                                                    |
| lwg       | Lightweight group in GSP. This is a type of child group of the HWG. The BCDL agent tells the consumers to join this group to receive data. |
| fd        | The connection handle between the producer and the BCDL agent.                                                                             |
| csmr      | Number of consumers.                                                                                                    |
| hdlr-act  | Specifies if there is a download in progress.                                                                                              |
| dnld-act  | Indicates whether the convergence flag has been sent or not.                                                                               |
| susp      | Indicates whether the download is suspended due to the queue filling up.                                                                   |
| wait-lck  | If nonzero, some thread is waiting for other thread to take control of this subgroup.                                                      |
| seq       | Sequence number of the last message sent on this subgroup.                                                                                 |
| pulse-tot | Total number of pulses sent by the producer to the BCDL agent.                                                                             |
| pulse-out | Total number of outstanding pulses that have not yet been processed by the BCDL agent.                                                     |

I

### show bcdl consumers

|                    | To display Bulk Content Downloader (BCDL) consumer information, use the <b>show bcdl consumers</b> command in |                                                                                                    |  |  |  |
|--------------------|----------------------------------------------------------------------------------------------------|----------------------------------------------------------------------------------------------------|--|--|--|
|                    | XR EXEC                                                                                                    |                                                                                                    |  |  |  |
|                    | mode.                                                                                                    |                                                                                                    |  |  |  |
|                    | show bcdl consum                                                                                              | <b>ners</b> [group_name]                                                                                                    |  |  |  |
| Syntax Description | group_name (Opt                                                                                               | ional) Displays information for a specific BCDL group.                                                                                                    |  |  |  |
| Command Default    | No default behavior                                                                                           | or values                                                                                                    |  |  |  |
| Command Modes      | XR EXEC                                                                                                    |                                                                                                    |  |  |  |
| Command History    | Release                                                                                                    | Modification                                                                                                    |  |  |  |
|                    | Release 5.0.0                                                                                                 | This command was introduced.                                                                                                    |  |  |  |
|                    | Release 3.9.0                                                                                                 | No modification.                                                                                                    |  |  |  |
| Usage Guidelines   |                                                                                                    | d, you must be in a user group associated with a task group that includes appropriate task<br>p assignment is preventing you from using a command, contact your AAA administrator |  |  |  |
| Task ID            | Task Operations<br>ID                                                                                         |                                                                                                    |  |  |  |
|                    | sysmgr read                                                                                                   |                                                                                                    |  |  |  |
|                    | The following exam                                                                                            | ple shows sample output using the <b>show bcdl consumers</b> command:                                                                                                    |  |  |  |
|                    | This table describes bcdl Field Description                                                                   | the significant fields shown in the display that are not described in Table 1: show ons, on page 2.                                                                               |  |  |  |
|                    | Table 2: show hcdl consu                                                                                      | imers Field Descriptions                                                                                                    |  |  |  |

| Table 2: show bcd | l consumers Field | Descriptions |
|-------------------|-------------------|--------------|
|-------------------|-------------------|--------------|

| Field    | Description                                                    |
|----------|----------------------------------------------------------------|
| PID      | Process identifier.                                            |
| node     | Consumer node, expressed in the <i>rack/slot</i> notation.     |
| asg      | Subgroup to which the BCDL agent thinks this consumer belongs. |
| csg      | Subgroup to which the consumer thinks it belongs.              |
| messages | Number of messages processed by this particular consumer.      |

| Field  | Description                                                                                            |
|--------|----------------------------------------------------------------------------------------------------|
| bytes  | Bytes processed by this particular consumer.                                                           |
| errors | Errors encountered by the consumer. This field indicates the number of times the connection was reset. |
| name   | Name of the consumer process.                                                                          |

I

## show bcdl queues

|                    | To display the Bulk Content Downloader (BCDL) queue information, use the <b>show bcdl queues</b> command in |                                                                                                    |  |  |
|--------------------|----------------------------------------------------------------------------------------------------|----------------------------------------------------------------------------------------------------|--|--|
|                    | XR EXEC                                                                                                    |                                                                                                    |  |  |
|                    | mode.                                                                                                    |                                                                                                    |  |  |
|                    | show bcdl queues [gr                                                                                        | pup_name]                                                                                                    |  |  |
| Syntax Description | group_name (Optional                                                                                        | ) Displays information for a specific BCDL group.                                                                                                    |  |  |
| Command Default    | No default behavior or va                                                                                   | lues                                                                                                    |  |  |
| Command Modes      | XR EXEC                                                                                                    |                                                                                                    |  |  |
| Command History    | Release                                                                                                    | Modification                                                                                                    |  |  |
|                    | Release 3.9.0                                                                                               | No modification.                                                                                                    |  |  |
|                    | Release 5.0.0                                                                                               | This command was introduced.                                                                                                    |  |  |
| Usage Guidelines   |                                                                                                    | u must be in a user group associated with a task group that includes appropriate task<br>ignment is preventing you from using a command, contact your AAA administrator |  |  |
| Task ID            | Task Operations<br>ID                                                                                       |                                                                                                    |  |  |
|                    | sysmgr read                                                                                                 |                                                                                                    |  |  |
|                    | The following example s                                                                                     | hows sample output from the <b>show bcdl queues</b> command:                                                                                                    |  |  |

The following example shows sample output from the **show bcdl queues** command:

Table 1: show bcdl Field Descriptions, on page 2 and Table 2: show bcdl consumers Field Descriptions, on page 4 describe the significant fields shown in the display.

I

#### show bcdl tables

| To display Bulk Content Downloader | (BCDL | ) table information. | use the show | <b>bcdl tables</b> command in |
|------------------------------------|-------|----------------------|--------------|-------------------------------|
|                                    |       |                      |              |                               |

XR EXEC

mode.

**show bcdl tables** [group\_name]

**Syntax Description** group\_name Displays information for a specific BCDL group.

Command Default No default behavior or values

Command Modes XR EXEC

| Command History Release Mod |               | Modification                 |
|-----------------------------|---------------|------------------------------|
| Release 5.0.0 Th            |               | This command was introduced. |
|                             | Release 3.9.0 | No modification.             |

#### Usage Guidelines

Task ID

**lines** To use this command, you must be in a user group associated with a task group that includes appropriate task IDs. If the user group assignment is preventing you from using a command, contact your AAA administrator for assistance.

| Task<br>ID | Operations |
|------------|------------|
| sysmgr     | read       |

The following example shows sample output using the show bcdl tables command:

The significant fields shown in the display that are not described in Table 1: show bcdl Field Descriptions, on page 2 or Table 2: show bcdl consumers Field Descriptions, on page 4 are described in this table.

| Field        | Description                                                       |
|--------------|-------------------------------------------------------------------|
| sgs          | Number of subgroups.                                              |
| table_cnt    | Number of tables in this subgroup.                                |
| sg           | Specific subgroup for which information is provided.              |
| has 1 tables | Number of tables in this subgroup.                                |
| messages     | Messages sent that are not associated with a particular table ID. |

| Field                                     | Description                                                               |
|-------------------------------------------|---------------------------------------------------------------------------|
| bytes                                     | Bytes sent that are not associated with a particular table ID.            |
| table                                     | Specific table ID for which information is provided.                      |
| members                                   | Number of consumers associated with this table.                           |
| dnld act                                  | Indicates whether or not the convergence flag has been sent.              |
| messages                                  | Number of messages sent for a particular table.                           |
| bytes                                     | Number of bytes sent for a particular table.                              |
| cnsmr 0: pid 419725 on node<br>0/RP0/CPU0 | Process ID and node information for each consumer in the specified table. |

### show bcdl trace

To display Bulk Content Downloader (BCDL) trace information, use the show bcdl trace command in

XR EXEC

mode.

show bcdl trace [group\_name] [event] [timing] [grpsnd] [{wrapping | unique}] [hexdump] [last n] [reverse] [stats] [tailf] [verbose] [{file filename original location node-id | location {node-id | all}}]

| Syntax Description | group_name                                                          | (Optional) Displays information for a specific BCDL group.                                                                                                    |
|--------------------|---------------------------------------------------------------------|----------------------------------------------------------------------------------------------------|
|                    | event                                                               | (Optional) Displays event trace entries.                                                                                                    |
|                    | timing                                                              | (Optional) Displays timing trace entries.                                                                                                    |
|                    | grpsnd                                                              | (Optional) Displays group send trace entries.                                                                                                    |
|                    | wrapping                                                            | (Optional) Displays wrapping entries.                                                                                                    |
|                    | unique                                                              | (Optional) Displays unique entries only, along with the count of the number of times this entry appears.                                                                                                    |
|                    | hexdump                                                             | (Optional) Displays traces in hexadecimal format.                                                                                                    |
|                    | last n                                                              | (Optional) Displays the last <i>n</i> number of traces only.                                                                                                    |
|                    | reverse                                                             | (Optional) Displays the most recent traces first.                                                                                                    |
|                    | stats                                                               | (Optional) Displays execution path statistics.                                                                                                    |
|                    | tailf                                                               | (Optional) Displays new traces as they are added.                                                                                                    |
|                    | verbose                                                             | (Optional) Displays additional internal debugging information.                                                                                                    |
|                    | <b>file</b> <i>filename</i> <b>original location</b> <i>node-id</i> | (Optional) Specifies a filename and original location of the file to display                                                                                                    |
|                    | location {node-id   all}                                            | Specifies the RP node for which to display the execution path monitoring information. The <i>node-id</i> argument is expressed in the <i>rack/slot</i> notation. The <b>all</b> keyword specifies all RP nodes. |
| Command Default    | None                                                                |                                                                                                    |
| Command Modes      | EXEC                                                                |                                                                                                    |
|                    | XR EXEC                                                             |                                                                                                    |
| Command History    | Release                                                             | Modification                                                                                                    |
|                    | Release 3.9.0                                                       | No modification.                                                                                                    |

|                  | Release                                                                                                    | Modification                 |  |
|------------------|----------------------------------------------------------------------------------------------------|------------------------------|--|
|                  | Release 5.0.0                                                                                                    | This command was introduced. |  |
| Usage Guidelines | To use this command, you must be in a user group associated with a task group that includes appropriate task IDs. If the user group assignment is preventing you from using a command, contact your AAA administrator for assistance. |                              |  |
| Task ID          | Task Operations<br>ID                                                                                                    |                              |  |
|                  | sysmgr read                                                                                                    |                              |  |

The following example shows sample output using the **show bcdl trace** command: